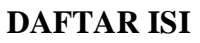

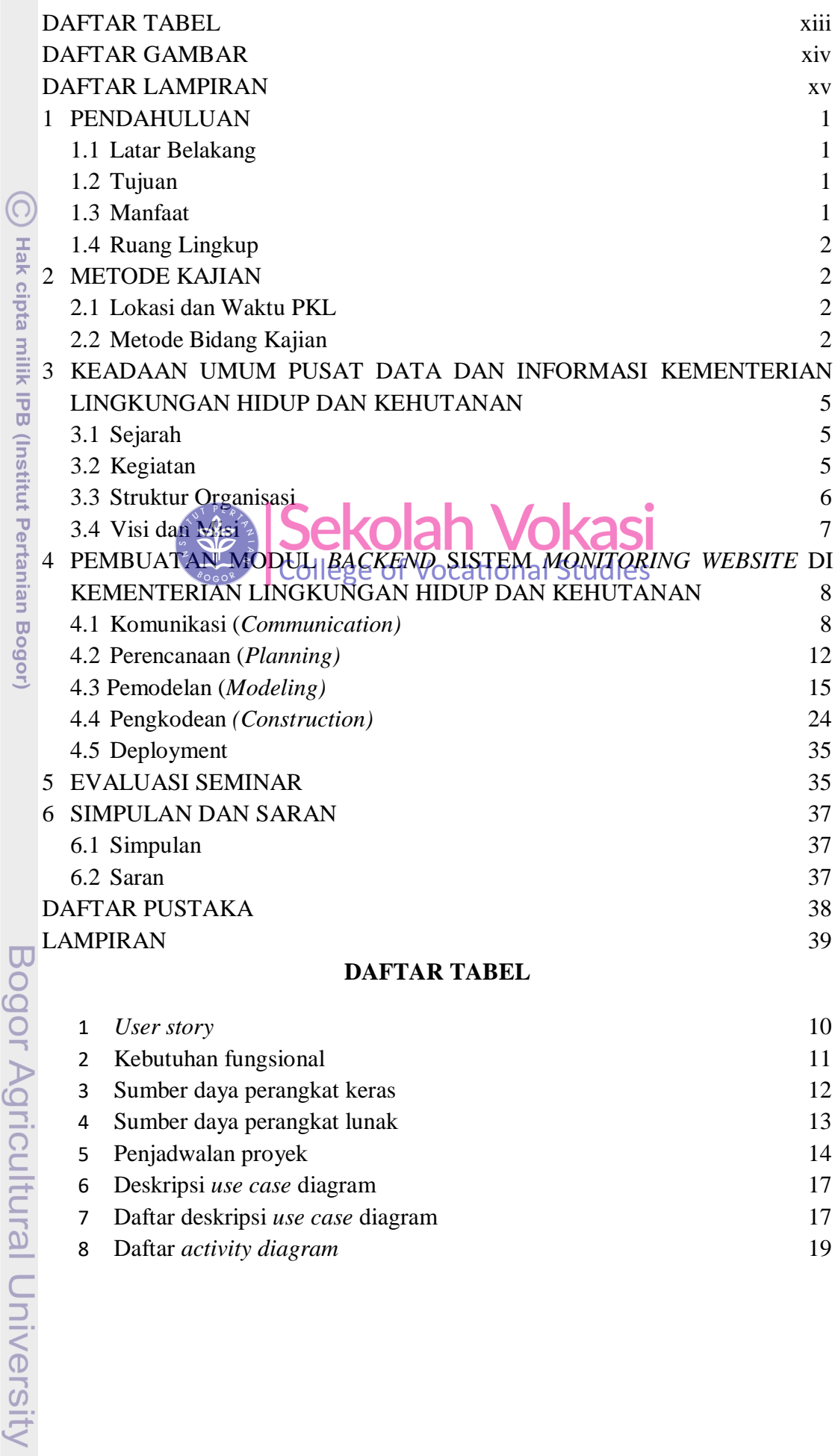

Hak Cipta Dilindungi Undang-Undang

1. Dilarang mengutip sebagian atau seluruh karya tulis ini tanpa mencantumkan dan menyebutkan sumber:<br>a. Pengutipan hanya untuk kepentingan pendidikan, penelitian, penulisan karya ilmiah, penyusunan laporan, penulisan krit

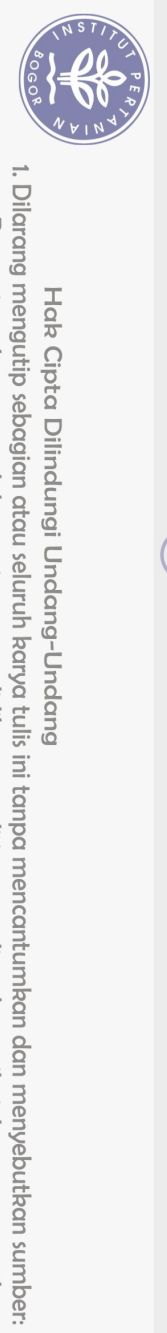

Hak Cipta Dilindungi Undang-Undang

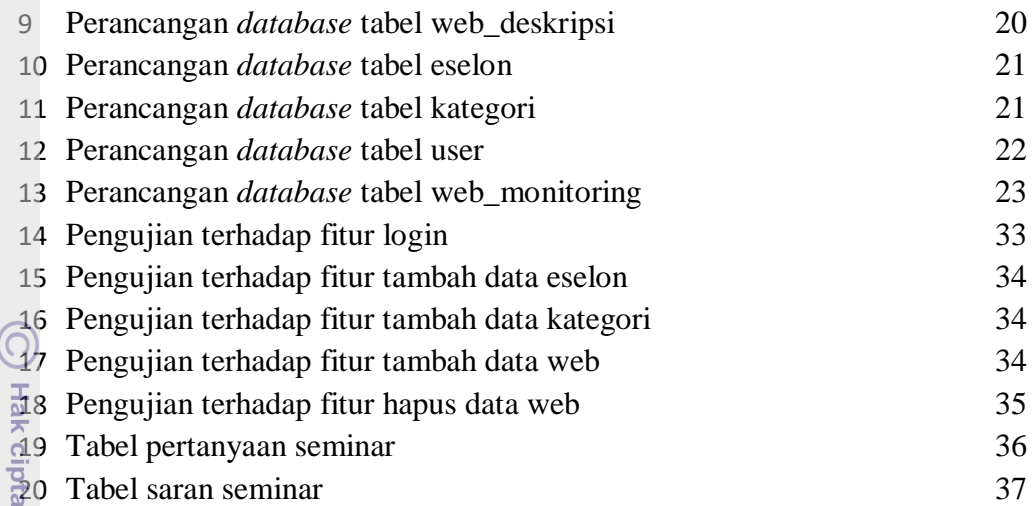

## **DAFTAR GAMBAR**

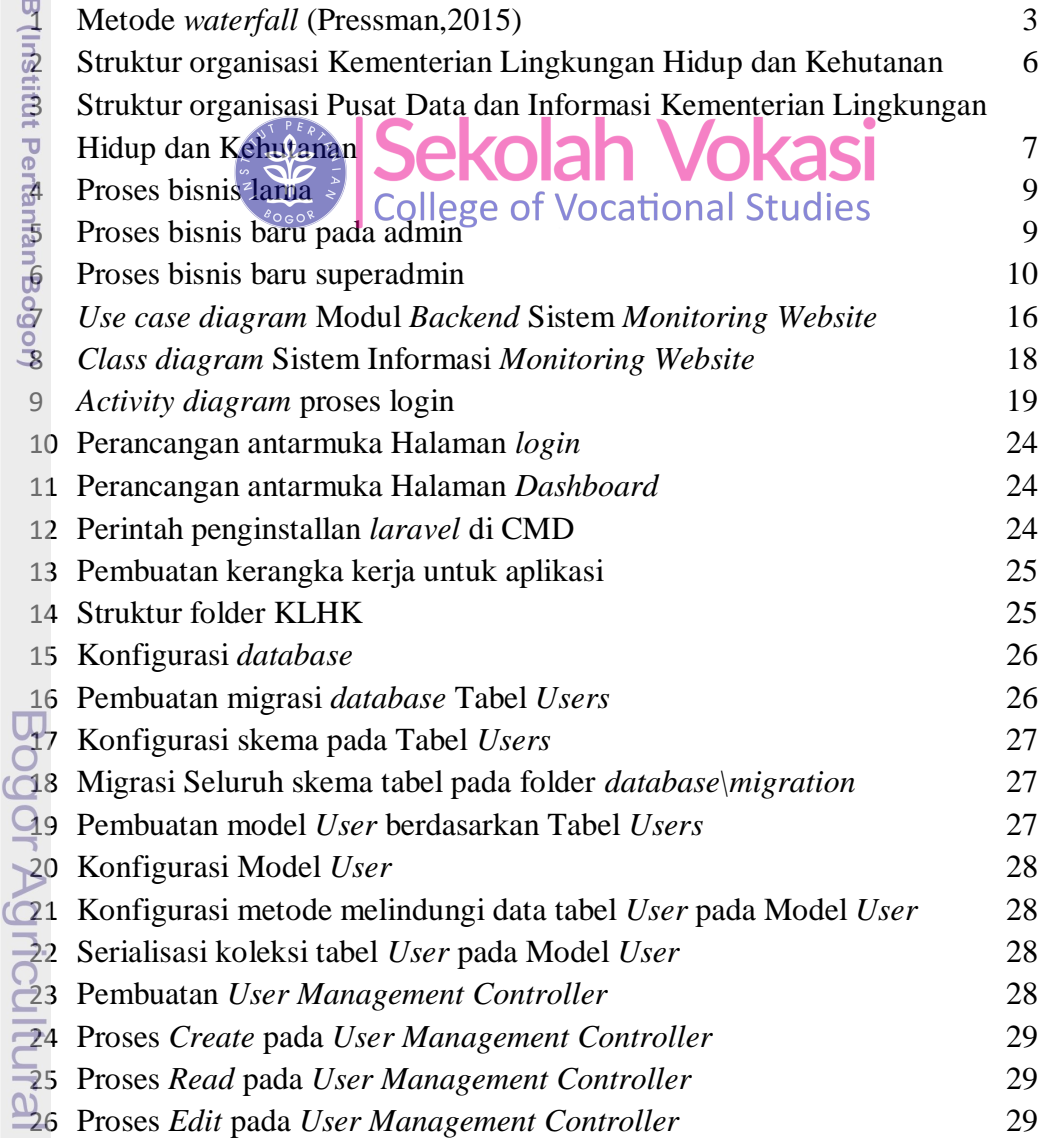

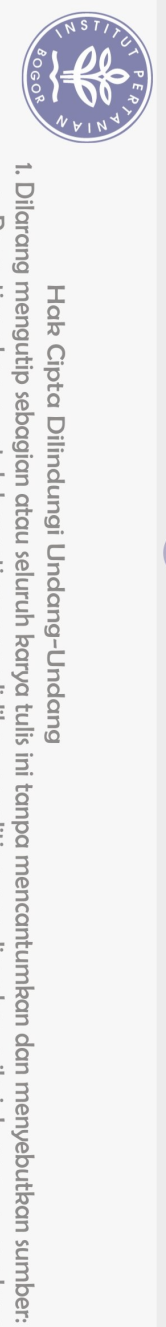

Hak Cipta Dilindungi Undang-Undang

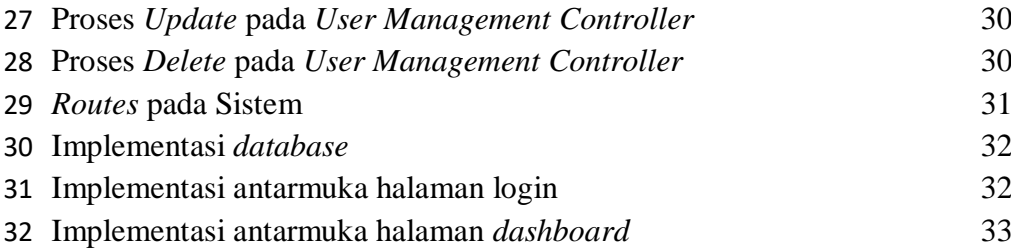

## **DAFTAR LAMPIRAN**

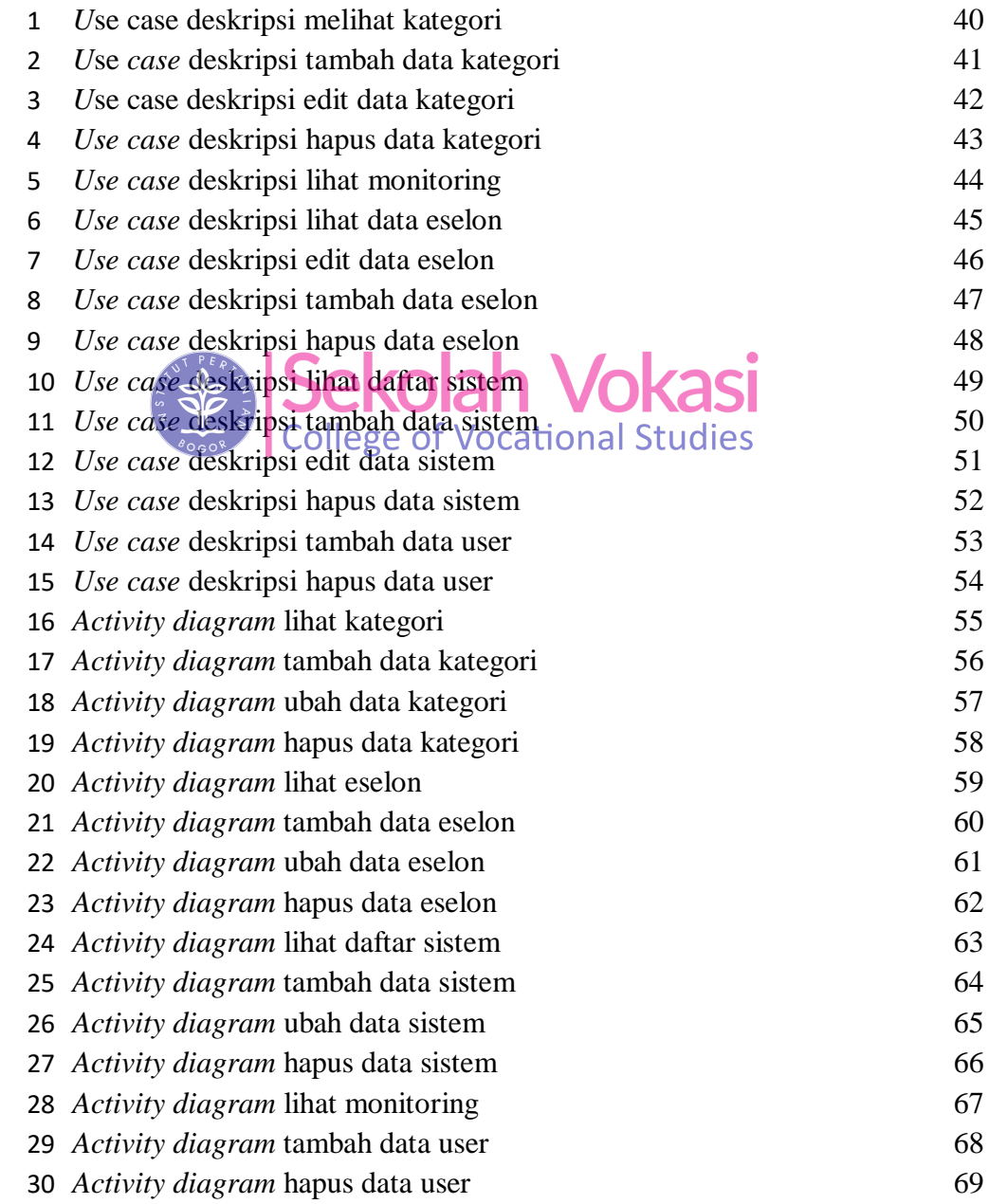

## Hak cipta milik IPB (Institut Pertanian Bogor)

Bogor Agricultural University

a. Pengutipan hanya untuk kepentingan pendidikan, penelitian, penulisan karya ilmiah, penyusunan laporan, penulisan kritik atau tinjauan suatu masalah.